Microsoft Word Changing Page Numbers
>>>CLICK HERE<<<

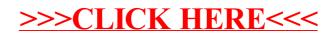